# DRY Theme **Development**

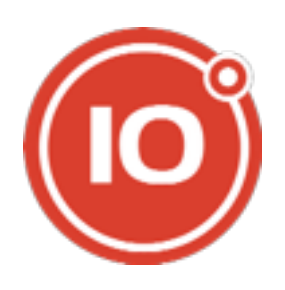

**10degrees.uk Matt Radford** 

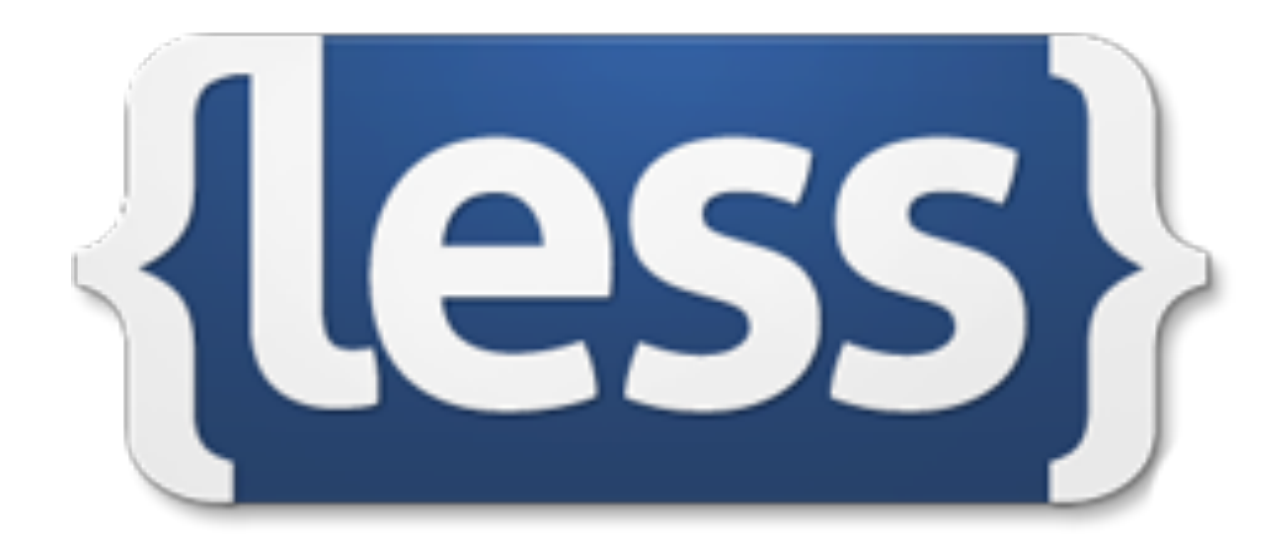

# .warning { color: #FF0000; }

# @alert: #FF0000;

.warning { color: @alert; }

# OMG\_massive\_unwieldy.css

\_normalise.less \_grid.less \_mixins.less \_typography.less \_variables.less \_urgh\_IE.less

**lovely.min.css**

# **Modularity**

# **Don't Repeat Yourself**

### **[themble.com/bones](http://themble.com/bones)**

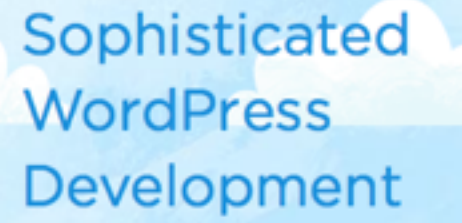

₩

An HTML5, Mobile-First sta theme for rapid WordPress development.

#### Bones is a WordPress Theme for Developers

Built around the latest in Web Standards, Bones is a rock solid foundation to start any WordPress project. Keep what you need, remove what you don't. It's totally up to you.

#### Bones is not a Framework

Frameworks are great, but sometimes they make things more complicated than they need to be. Bones is as bare and minimalistic as possible. It's meant to be used on a per-project basis, this means no Child Themes. Hooray!

#### Bones is Mobile-First & Responsive

Taking the Mobile-First approach is the way to go when building a responsive project. So Bones comes ready to roll with a unique Sass setup that serves minimal resources to smaller screens and scales up depending on your viewport. As anyone who's ever browsed on a 3G connection will tell you, it's a difference maker.

#### Bones comes loaded with Sass

Get started working with the future of CSS today. Using Sass can speed up your development time when used properly. Bones gets you started by giving you a great starting point and lots and lots of comments and examples.

#### Download for Free

Looking to contribute? Fork Bones on Github and submit Pull Requests.

I can't really offer Support for Bones, but bugs & issues can be reported in the repo on Github.

Check out this great tutorial on working with Bones on Tuts Plus.

#### Make a Donation

\* I promise to use your donation in a totally irresponsible manner. For proof, you can check out my Instagram feed.

# **bones - theme directory**

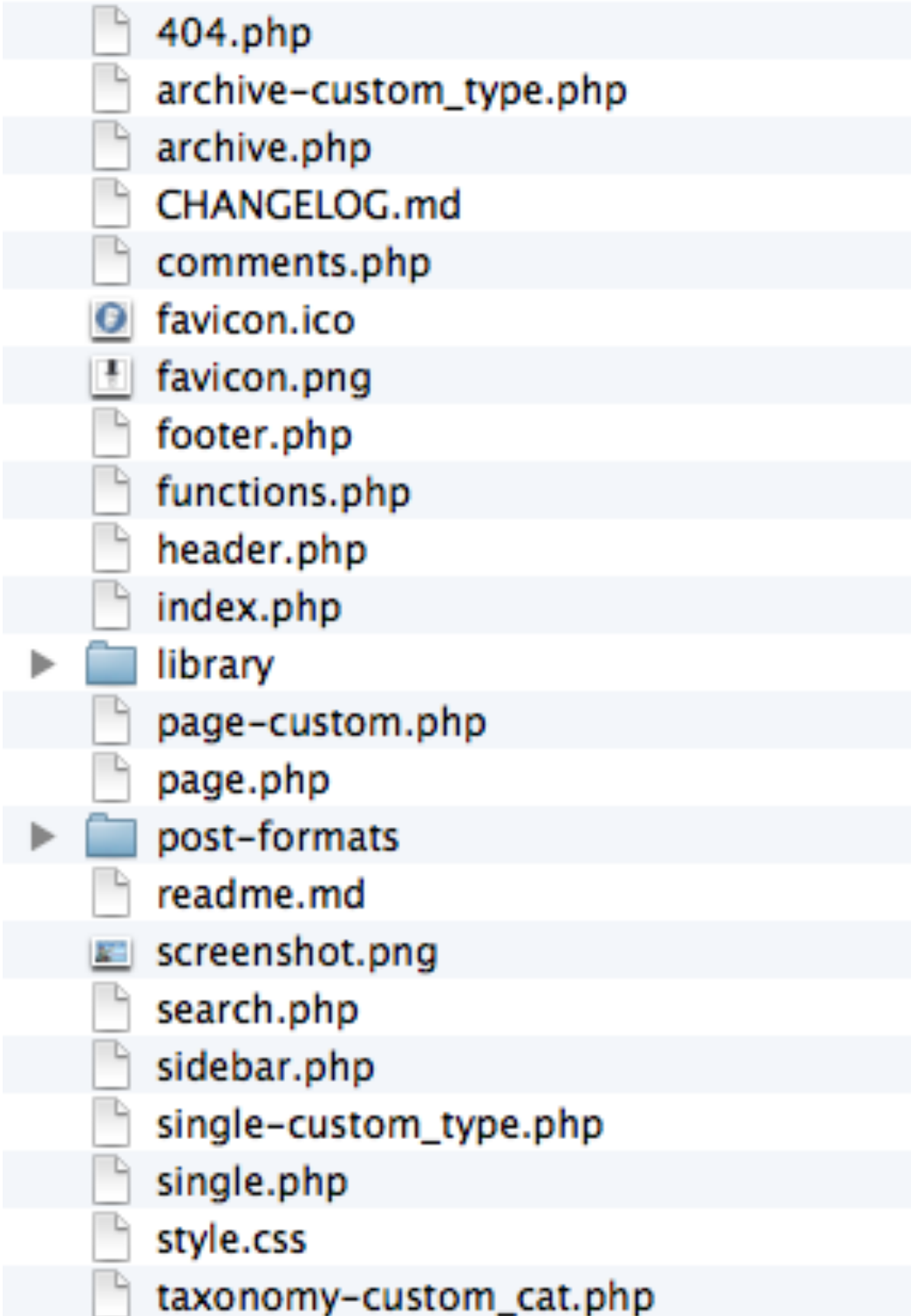

#### **<?php get\_header(); ?>**

```
 <div id="content"> 
             <div id="inner-content" class="wrap cf"> 
                    <div id="main" class="m-all t-2of3 d-5of7 cf" role="main"> 
                         \langle?php if (have_posts()) : while (have_posts()) : the_post(); ?>
                                <article id="post-<?php the_ID(); ?>" <?php post_class( 'cf' ); ?> role="article"> 
                                       <header class="article-header"> 
                                             <h1 class="h2 entry-title"><a href="<?php the_permalink() ?>" rel="bookmark" title="<?php 
the_title_attribute(); ?>"><?php the_title(); ?></a></h1>
                                             <p class="entry-meta"> 
                                                   <?php printf( __( 'Posted', 'bonestheme' ) . ' <time class="updated" datetime="%1$s" 
pubdate>%2$s</time> ' . ('by', 'bonestheme' ) . ' <span class="author">%3$s</span>', get the time('Y-m-j'),
get_the_time(get_option('date_format')), get_the_author_link( get_the_author_meta( 'ID' ) )); ?> 
</p>
                                       </header> 
                                       <section class="entry-content cf"> 
                                            \langle?php the content(); ?> </section> 
                                       <footer class="article-footer cf"> 
                                             <p class="footer-comment-count"> 
                                                    <?php comments_number( __( '<span>No</span> Comments', 'bonestheme' ), __( '<span>One</
span> Comment', 'bonestheme' ), n( '<span>%</span> Comments', '<span>%</span> Comments', get comments number(), 'bonestheme' ) );?>
</p>
                                       </footer> 
                                </article> 
                                <?php endwhile; ?> 
                                      \langle?php bones page navi(); ?>\langle?php else : ?>
                                <article id="post-not-found" class="hentry cf"> 
                                       <header class="article-header"> 
                                             <h1><?php _e( 'Oops, Post Not Found!', 'bonestheme' ); ?></h1> 
                                       </header> 
                                       <section class="entry-content"> 
                                             <p><?php _e( 'Uh Oh. Something is missing. Try double checking things.', 'bonestheme' ); ?></p> 
                                       </section> 
                                       <footer class="article-footer"> 
                                             <p><?php _e( 'This is the error message in the index.php template.', 'bonestheme' ); ?></p> 
                                       </footer> 
                                </article> 
                         \langle?php endif; ?>\langlediv> <?php get_sidebar(); ?>
            \langlediv>\langlediv><?php get_footer(); ?>
```

```
\langle?php get header(); ?>
      <div id="content">
              <div id="inner-content" class="wrap cf"> 
                    <div id="main" class="m-all t-2of3 d-5of7 cf" role="main"> 
                          \langle?php if (have posts()) : while (have posts()) : the post(); ?>
                                \alpha <article id="post-<?php the ID(); ?>" <?php post class( 'cf' ); ?> role="article">
                                       <header class="article-header"> 
                                              <h1 class="h2 entry-title"><a href="<?php the_permalink() ?>" rel="bookmark" title="<?php 
the_title_attribute(); ?>"><?php the_title(); ?></a></h1>
                                              <p class="entry-meta"> 
                                                    <?php printf( __( 'Posted', 'bonestheme' ) . ' <time class="updated" datetime="%1$s" 
pubdate>%2$s</time> ' . __('by', 'bonestheme' ) . ' <span class="author">%3$s</span>', get_the_time('Y-m-j'), 
get_the_time(get_option('date_format')), get_the_author_link( get_the_author_meta( 'ID' ) )); ?> 
</p>
                                        </header> 
                                        <section class="entry-content cf"> 
                                             \langle?php the content(); ?>
                                        </section> 
                                       <footer class="article-footer cf"> 
                                              <p class="footer-comment-count"> 
                                                    <?php comments_number( __( '<span>No</span> Comments', 'bonestheme' ), __( '<span>One</
span> Comment', 'bonestheme' ), _n( '<span>%</span> Comments', '<span>%</span> Comments', get_comments_number(), 'bonestheme' ) );?> 
</p>
                                        </footer> 
                                 </article> 
                                 <?php endwhile; ?> 
                                      \langle?php bones_page_navi(); ?>
                                \langle?php else : ?> <article id="post-not-found" class="hentry cf"> 
                                       <header class="article-header"> 
                                              <h1><?php _e( 'Oops, Post Not Found!', 'bonestheme' ); ?></h1> 
                                        </header> 
                                        <section class="entry-content"> 
                                              <p><?php _e( 'Uh Oh. Something is missing. Try double checking things.', 'bonestheme' ); ?></p> 
                                       </section> 
                                       <footer class="article-footer"> 
                                              <p><?php _e( 'This is the error message in the index.php template.', 'bonestheme' ); ?></p> 
                                        </footer> 
                                 </article> 
                           <?php endif; ?> 
                   \langlediv>
                   \langle?php get_sidebar(); ?>\langlediv></div>
\langle?php get footer(); ?>
```
 $\langle$ ?php get\_header(); ?> <div id="content"> **<div id="inner-content" class="wrap cf">**  <div id="main" class="m-all t-2of3 d-5of7 cf" role="main">  $\langle$ ?php if (have posts()) : while (have posts()) : the post(); ?>  $\alpha$  <article id="post-<?php the ID(); ?>" <?php post class( 'cf' ); ?> role="article"> <header class="article-header"> <h1 class="h2 entry-title"><a href="<?php the\_permalink() ?>" rel="bookmark" title="<?php the\_title\_attribute(); ?>"><?php the\_title(); ?></a></h1> <p class="entry-meta"> <?php printf( \_\_( 'Posted', 'bonestheme' ) . ' <time class="updated" datetime="%1\$s" pubdate>%2\$s</time> ' . \_\_('by', 'bonestheme' ) . ' <span class="author">%3\$s</span>', get\_the\_time('Y-m-j'), get\_the\_time(get\_option('date\_format')), get\_the\_author\_link( get\_the\_author\_meta( 'ID' ) )); ?>  $<$ /p> </header> <section class="entry-content cf">  $\langle$ ?php the content(); ?> </section> <footer class="article-footer cf"> <p class="footer-comment-count"> <?php comments\_number( \_\_( '<span>No</span> Comments', 'bonestheme' ), \_\_( '<span>One</ span> Comment', 'bonestheme' ), \_n( '<span>%</span> Comments', '<span>%</span> Comments', get\_comments\_number(), 'bonestheme' ) );?>  $<$ /p> </footer> </article> <?php endwhile; ?>  $\langle$ ?php bones\_page\_navi(); ?>  $\langle$ ?php else : ? $>$  <article id="post-not-found" class="hentry cf"> <header class="article-header"> <h1><?php \_e( 'Oops, Post Not Found!', 'bonestheme' ); ?></h1> </header> <section class="entry-content"> <p><?php \_e( 'Uh Oh. Something is missing. Try double checking things.', 'bonestheme' ); ?></p> </section> <footer class="article-footer"> <p><?php \_e( 'This is the error message in the index.php template.', 'bonestheme' ); ?></p> </footer> </article> <?php endif; ?>  $\langle$ div $>$  $\langle$ ?php get\_sidebar(); ? $>$  **</div>**  $\langle$ div $>$  $\langle$ ?php get footer(); ?>

 $\langle$ ?php get\_header(); ?> <div id="content"> <div id="inner-content" class="wrap cf"> **<div id="main" class="m-all t-2of3 d-5of7 cf" role="main">**   $\langle$ ?php if (have posts()) : while (have posts()) : the post(); ?>  $\alpha$  <article id="post-<?php the ID(); ?>" <?php post class( 'cf' ); ?> role="article"> <header class="article-header"> <h1 class="h2 entry-title"><a href="<?php the\_permalink() ?>" rel="bookmark" title="<?php the\_title\_attribute(); ?>"><?php the\_title(); ?></a></h1> <p class="entry-meta"> <?php printf( \_\_( 'Posted', 'bonestheme' ) . ' <time class="updated" datetime="%1\$s" pubdate>%2\$s</time> ' . \_\_('by', 'bonestheme' ) . ' <span class="author">%3\$s</span>', get\_the\_time('Y-m-j'), get\_the\_time(get\_option('date\_format')), get\_the\_author\_link( get\_the\_author\_meta( 'ID' ) )); ?>  $<$ /p> </header> <section class="entry-content cf">  $\langle$ ?php the content(); ?> </section> <footer class="article-footer cf"> <p class="footer-comment-count"> <?php comments\_number( \_\_( '<span>No</span> Comments', 'bonestheme' ), \_\_( '<span>One</ span> Comment', 'bonestheme' ), \_n( '<span>%</span> Comments', '<span>%</span> Comments', get\_comments\_number(), 'bonestheme' ) );?>  $<$ /p> </footer> </article> <?php endwhile; ?>  $\langle$ ?php bones\_page\_navi(); ?>  $\langle$ ?php else : ? $>$  <article id="post-not-found" class="hentry cf"> <header class="article-header"> <h1><?php \_e( 'Oops, Post Not Found!', 'bonestheme' ); ?></h1> </header> <section class="entry-content"> <p><?php \_e( 'Uh Oh. Something is missing. Try double checking things.', 'bonestheme' ); ?></p> </section> <footer class="article-footer"> <p><?php \_e( 'This is the error message in the index.php template.', 'bonestheme' ); ?></p> </footer> </article>  $\langle$ ?php endif; ?> **</div>**  $\langle$ ?php get sidebar(); ?>  $\lt/\text{div}\gt$  $\langle$ div $>$  $\langle$ ?php get footer(); ? $>$ 

```
\langle?php get_header(); ?>
       <div id="content">
              <div id="inner-content" class="wrap cf"> 
                    <div id="main" class="m-all t-2of3 d-5of7 cf" role="main"> 
                          <?php if (have_posts()) : while (have_posts()) : the_post(); ?> 
                                \overline{\phantom{a}} <article id="post-<?php the_ID(); ?>" <?php post_class( 'cf' ); ?> role="article">
                                       <header class="article-header"> 
                                              <h1 class="h2 entry-title"><a href="<?php the_permalink() ?>" rel="bookmark" title="<?php 
the_title_attribute(); ?>"><?php the_title(); ?></a></h1>
                                              <p class="entry-meta"> 
                                                    <?php printf( __( 'Posted', 'bonestheme' ) . ' <time class="updated" datetime="%1$s" 
pubdate>%2$s</time> ' . __('by', 'bonestheme' ) . ' <span class="author">%3$s</span>', get_the_time('Y-m-j'), 
get_the_time(get_option('date_format')), get_the_author_link( get_the_author_meta( 'ID' ) )); ?> 
</p>
                                       </header> 
                                       <section class="entry-content cf"> 
                                             \langle?php the content(); ?>
                                       </section> 
                                       <footer class="article-footer cf"> 
                                              <p class="footer-comment-count"> 
                                                    <?php comments_number( __( '<span>No</span> Comments', 'bonestheme' ), __( '<span>One</
span> Comment', 'bonestheme' ), _n( '<span>%</span> Comments', '<span>%</span> Comments', get_comments_number(), 'bonestheme' ) );?> 
</p>
                                       </footer> 
                                 </article> 
                                 <?php endwhile; ?> 
                                      \langle?php bones_page_navi(); ?>
                                \langle?php else : ?> <article id="post-not-found" class="hentry cf"> 
                                       <header class="article-header"> 
                                              <h1><?php _e( 'Oops, Post Not Found!', 'bonestheme' ); ?></h1> 
                                       </header> 
                                       <section class="entry-content"> 
                                              <p><?php _e( 'Uh Oh. Something is missing. Try double checking things.', 'bonestheme' ); ?></p> 
                                       </section> 
                                       <footer class="article-footer"> 
                                              <p><?php _e( 'This is the error message in the index.php template.', 'bonestheme' ); ?></p> 
                                       </footer> 
                                 </article> 
                          <?php endif; ?>
                   \langlediv>\langle?php get sidebar(); ?>
            \lt/\text{div}\gt\langlediv>\langle?php get footer(); ?>
```
 $\langle$ ?php get header(); ?> <div id="content"> <div id="inner-content" class="wrap cf"> <div id="main" class="m-all t-2of3 d-5of7 cf" role="main">  $\langle$ ?php if (have posts()) : while (have posts()) : the post(); ?> **<article id="post-<?php the\_ID(); ?>" <?php post\_class( 'cf' ); ?> role="article">**  <header class="article-header"> <h1 class="h2 entry-title"><a href="<?php the\_permalink() ?>" rel="bookmark" title="<?php the\_title\_attribute(); ?>"><?php the\_title(); ?></a></h1> <p class="entry-meta"> <?php printf( \_\_( 'Posted', 'bonestheme' ) . ' <time class="updated" datetime="%1\$s" pubdate>%2\$s</time> ' . \_\_('by', 'bonestheme' ) . ' <span class="author">%3\$s</span>', get\_the\_time('Y-m-j'), get\_the\_time(get\_option('date\_format')), get\_the\_author\_link( get\_the\_author\_meta( 'ID' ) )); ?>  $<$ /p> </header> <section class="entry-content cf">  $\langle$ ?php the content(); ?> </section> <footer class="article-footer cf"> <p class="footer-comment-count"> <?php comments\_number( \_\_( '<span>No</span> Comments', 'bonestheme' ), \_\_( '<span>One</ span> Comment', 'bonestheme' ), \_n( '<span>%</span> Comments', '<span>%</span> Comments', get\_comments\_number(), 'bonestheme' ) );?>  $<$ /p> </footer> **</article>** <?php endwhile; ?>  $\langle$ ?php bones page navi(); ?>  $\langle$ ?php else : ? $>$  <article id="post-not-found" class="hentry cf"> <header class="article-header"> <h1><?php \_e( 'Oops, Post Not Found!', 'bonestheme' ); ?></h1> </header> <section class="entry-content"> <p><?php \_e( 'Uh Oh. Something is missing. Try double checking things.', 'bonestheme' ); ?></p> </section> <footer class="article-footer"> <p><?php \_e( 'This is the error message in the index.php template.', 'bonestheme' ); ?></p> </footer> </article>  $\langle$ ?php endif; ?>  $\langle$ div $>$  $\langle$ ?php get sidebar(); ? $>$  $\lt/\text{div}\gt$  $\langle$ div $>$  $\langle$ ?php get footer(); ?>

 $\langle$ ?php get\_header(); ?> <div id="content"> <div id="inner-content" class="wrap cf"> <div id="main" class="m-all t-2of3 d-5of7 cf" role="main"> <?php if (have\_posts()) : while (have\_posts()) : the\_post(); ?> <article id="post-<?php the\_ID(); ?>" <?php post\_class( 'cf' ); ?> role="article"> **<header class="article-header">** <h1 class="h2 entry-title"><a href="<?php the\_permalink() ?>" rel="bookmark" title="<?php the\_title\_attribute(); ?>"><?php the\_title(); ?></a></h1> <p class="entry-meta"> <?php printf( \_\_( 'Posted', 'bonestheme' ) . ' <time class="updated" datetime="%1\$s" pubdate>%2\$s</time> ' . \_\_('by', 'bonestheme' ) . ' <span class="author">%3\$s</span>', get\_the\_time('Y-m-j'), get\_the\_time(get\_option('date\_format')), get\_the\_author\_link( get\_the\_author\_meta( 'ID' ) )); ?>  $<$ /p> **</header>** <section class="entry-content cf">  $\langle$ ?php the content(); ? $>$  </section> <footer class="article-footer cf"> <p class="footer-comment-count"> <?php comments number(  $($  '<span>No</span> Comments', 'bonestheme' ),  $($  '<span>One</ span> Comment', 'bonestheme' ), n( '<span>%</span> Comments', '<span>%</span> Comments', get comments number(), 'bonestheme' ) );?>  $<$ /p> </footer> </article> <?php endwhile; ?>  $\leq$ ?php bones page navi(); ? $>$  $\langle$ ?php else : ?> <article id="post-not-found" class="hentry cf"> <header class="article-header"> <h1><?php \_e( 'Oops, Post Not Found!', 'bonestheme' ); ?></h1> </header> <section class="entry-content"> <p><?php \_e( 'Uh Oh. Something is missing. Try double checking things.', 'bonestheme' ); ?></p> </section> <footer class="article-footer">  $p>2$ php e( 'This is the error message in the index.php template.', 'bonestheme' ); ?> $p>$  </footer> </article> <?php endif; ?>  $\langle$ div $>$  $\langle$ ?php get sidebar(); ?>  $\lt/\text{div}\gt$  $\langle$ div $>$  $\langle$ ?php get footer(); ? $>$ 

 $\langle$ ?php get\_header(); ?> <div id="content"> <div id="inner-content" class="wrap cf"> <div id="main" class="m-all t-2of3 d-5of7 cf" role="main">  $\langle$ ?php if (have\_posts()) : while (have\_posts()) : the\_post(); ?> <article id="post-<?php the\_ID(); ?>" <?php post\_class( 'cf' ); ?> role="article"> <header class="article-header"> **<h1 class="h2 entry-title"><a href="<?php the\_permalink() ?>" rel="bookmark" title="<?php the\_title\_attribute(); ?>"><?php the\_title(); ?></a></h1>**  <p class="entry-meta"> <?php printf( \_\_( 'Posted', 'bonestheme' ) . ' <time class="updated" datetime="%1\$s" pubdate>%2\$s</time> ' . ('by', 'bonestheme' ) . ' <span class="author">%3\$s</span>', get the time('Y-m-j'), get\_the\_time(get\_option('date\_format')), get\_the\_author\_link( get\_the\_author\_meta( 'ID' ) )); ?>  $<$ /p> </header> <section class="entry-content cf">  $\langle$ ?php the content(); ? $>$  </section> <footer class="article-footer cf"> <p class="footer-comment-count"> <?php comments number(  $($  '<span>No</span> Comments', 'bonestheme' ),  $($  '<span>One</ span> Comment', 'bonestheme' ), n( '<span>%</span> Comments', '<span>%</span> Comments', get comments number(), 'bonestheme' ) );?>  $<$ /p> </footer> </article> <?php endwhile; ?>  $\leq$ ?php bones page navi(); ? $>$  $\langle$ ?php else : ? $>$  <article id="post-not-found" class="hentry cf"> <header class="article-header"> <h1><?php \_e( 'Oops, Post Not Found!', 'bonestheme' ); ?></h1> </header> <section class="entry-content"> <p><?php \_e( 'Uh Oh. Something is missing. Try double checking things.', 'bonestheme' ); ?></p> </section> <footer class="article-footer">  $p>2$ php e( 'This is the error message in the index.php template.', 'bonestheme' ); ?> $p>$  </footer> </article> <?php endif; ?>  $\langle$ div $>$  $\langle$ ?php get sidebar(); ?>  $\lt/\text{div}\gt$  $\langle$ div $>$  $\langle$ ?php get footer(); ? $>$ 

 $\langle$ ?php get header(); ?> <div id="content"> <div id="inner-content" class="wrap cf"> <div id="main" class="m-all t-2of3 d-5of7 cf" role="main"> <?php if (have\_posts()) : while (have\_posts()) : the\_post(); ?> <article id="post-<?php the\_ID(); ?>" <?php post\_class( 'cf' ); ?> role="article"> <header class="article-header"> <h1 class="h2 entry-title"><a href="<?php the\_permalink() ?>" rel="bookmark" title="<?php the\_title\_attribute(); ?>"><?php the\_title(); ?></a></h1> **<p class="entry-meta"> <?php printf( \_\_( 'Posted', 'bonestheme' ) . ' <time class="updated" datetime="%1\$s" pubdate>%2\$s</time> ' . \_\_('by', 'bonestheme' ) . ' <span class="author">%3\$s</span>', get\_the\_time('Y-m-j'), get\_the\_time(get\_option('date\_format')), get\_the\_author\_link( get\_the\_author\_meta( 'ID' ) )); ?>**   $\langle p \rangle$  $\langle p \rangle$  </header> <section class="entry-content cf">  $\langle$ ?php the content(); ?> </section> <footer class="article-footer cf"> <p class="footer-comment-count"> <?php comments number(  $($  '<span>No</span> Comments', 'bonestheme' ),  $($  '<span>One</ span> Comment', 'bonestheme' ), \_n( '<span>%</span> Comments', '<span>%</span> Comments', get\_comments\_number(), 'bonestheme' ) );?>  $<$ /p> </footer> </article> <?php endwhile; ?>  $\langle$ ?php bones page navi(); ? $>$  $\langle$ ?php else : ? $>$  <article id="post-not-found" class="hentry cf"> <header class="article-header"> <h1><?php \_e( 'Oops, Post Not Found!', 'bonestheme' ); ?></h1> </header> <section class="entry-content"> <p><?php \_e( 'Uh Oh. Something is missing. Try double checking things.', 'bonestheme' ); ?></p> </section> <footer class="article-footer">  $p>2$ php e( 'This is the error message in the index.php template.', 'bonestheme' ); ?> $p>$  </footer> </article>  $\langle$ ?php endif; ?>  $\langle$ div $>$  <?php get\_sidebar(); ?>  $\langle$ div $>$  $\langle$ div $>$  $\langle$ ?php get footer(); ?>

page.php

archive.php

page-custom.php

archive-custom\_type.php

search.php

single.php

single-custom\_type.php

taxonomy-custom\_cat.php

404.php

**header.php** 

**footer.php** 

**sidebar.php** 

**comments.php** 

- <?php **get\_header();** ?> <?php **get\_footer();** ?>
- <?php **get\_sidebar();** ?>
- <?php **get\_comments();** ?>

# **locate\_template()**

# <?php **get\_template\_part();** ?>

# "Load a template part into a template (other than header, sidebar, footer).

# **Makes it easy for a theme to reuse sections of code** and an easy way for child themes to replace sections of their parent theme."

# **[roots.io](http://roots.io)**

### Roots

#### **Starter Theme**

**WordPress Stack** 

**Docs** 

**Themes** 

Screencasts

Plugins

**Blog** 

### **Roots**

### **WordPress Starter Theme**

Make better themes with HTML5 Boilerplate, Bootstrap, and Grunt.

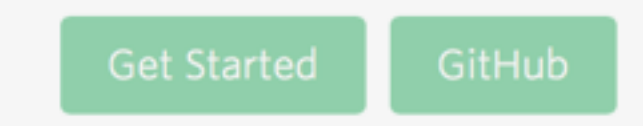

#### Features

#### Minimal, accessible markup k٦

Roots markup is based off HTML5 Boilerplate along with ARIA roles and microformats. WordPress code output is aggressively cleaned up.

### Theme activation jump start

Stop wasting time messing around with WordPress settings and get straight to coding your theme.

#### Write less code with the theme wrapper

Template markup is controlled by a theme wrapper and is handled by one file instead of being scattered across all template files like typical themes.

### **B** Bootstrap ready

Roots includes Bootstrap for faster web development, but it can easily be removed or replaced with your preferred CSS framework.

# **roots - theme directory**

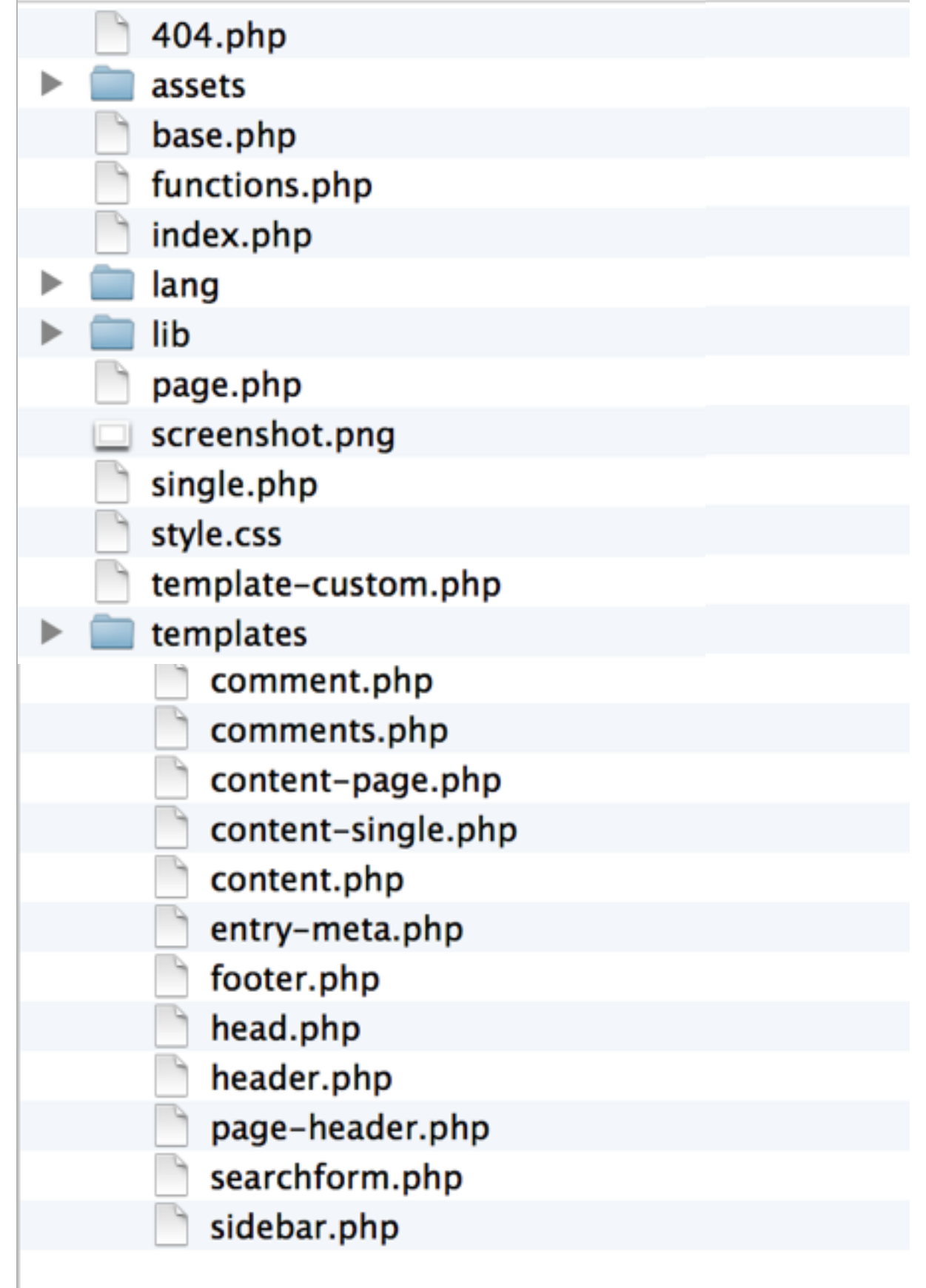

# **bones vs roots - fight!**

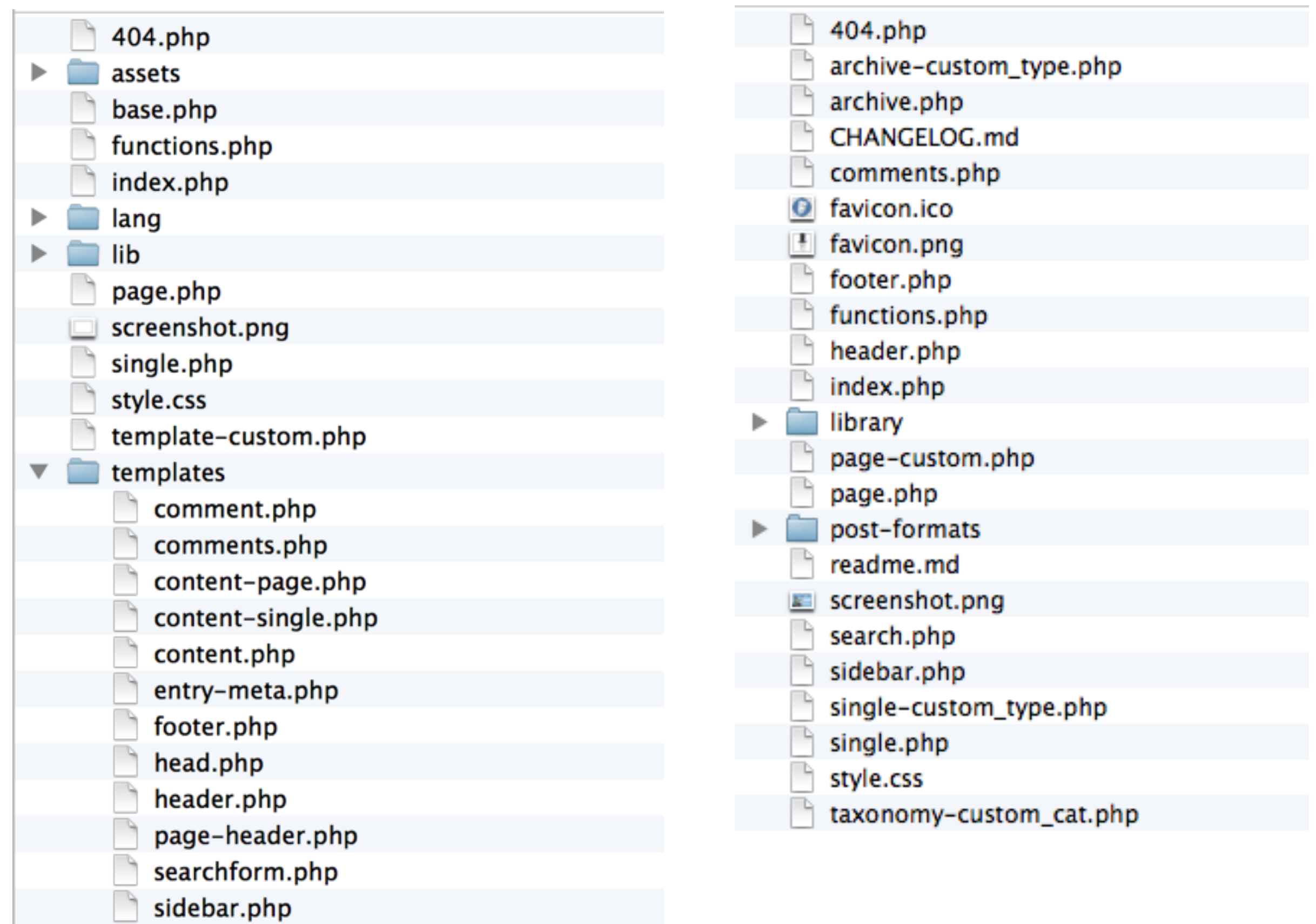

# **roots - index.php**

```
<?php get_template_part('templates/page', 'header'); ?> 
\langle?php if (!have_posts()) : ?>
   <div class="alert alert-warning"> 
     <?php _e('Sorry, no results were found.', 'roots'); ?> 
  \langlediv>\langle?php get search form(); ?>
\langle?php endif; ?>\langle?php while (have posts()) : the post(); ?>
   <?php get_template_part('templates/content', get_post_format()); ?> 
<?php endwhile; ?> 
<?php if ($wp_query->max_num_pages > 1) : ?> 
   <nav class="post-nav"> 
     <ul class="pager"> 
       <li class="previous"><?php next_posts_link(__('&larr; Older posts', 'roots')); ?></li> 
      <li class="next"><?php previous_posts_link( ('Newer posts &rarr;', 'roots')); ?></li>
    \langle/ul>
  \langlenav>\langle?php endif; ?>
```
# **roots - index.php**

```
<?php get_template_part('templates/page', 'header'); ?> 
\langle?php if (!have posts()) : ?>
   <div class="alert alert-warning"> 
     <?php _e('Sorry, no results were found.', 'roots'); ?> 
  \langlediv> <?php get_search_form(); ?> 
\langle?php endif; ?>
\langle?php while (have_posts()) : the_post(); ?>
   <?php get_template_part('templates/content', get_post_format()); ?> 
<?php endwhile; ?> 
<?php if ($wp_query->max_num_pages > 1) : ?> 
   <nav class="post-nav"> 
     <ul class="pager"> 
       <li class="previous"><?php next_posts_link(__('&larr; Older posts', 'roots')); ?></li> 
      <li class="next"><?php previous_posts_link( ('Newer posts &rarr;', 'roots')); ?></li>
    \langleul>
  \langlenav>\langle?php endif; ?>
```

```
<header class="banner navbar navbar-default navbar-static-top" role="banner"> 
   <div class="container"> 
     <div class="navbar-header"> 
       <button type="button" class="navbar-toggle collapsed" data-toggle="collapse" data-
target=".navbar-collapse"> 
         <span class="sr-only">Toggle navigation</span> 
         <span class="icon-bar"></span> 
         <span class="icon-bar"></span> 
         <span class="icon-bar"></span> 
       </button> 
       <a class="navbar-brand" href="<?php echo esc_url(home_url('/')); ?>/"><?php 
bloginfo('name'); ?></a> 
    \langlediv> <nav class="collapse navbar-collapse" role="navigation"> 
       <?php 
         if (has_nav_menu('primary_navigation')) : 
           wp_nav_menu(array('theme_location' => 'primary_navigation', 'menu_class' => 'nav 
navbar-nav')); 
         endif; 
       ?> 
    \langlenav>\langlediv></header>
```

```
<!doctype html> 
<html class="no-js" <?php language_attributes(); ?>> 
<head> 
   <meta charset="utf-8"> 
   <meta http-equiv="X-UA-Compatible" content="IE=edge"> 
   <title><?php wp_title('|', true, 'right'); ?></title> 
   <meta name="viewport" content="width=device-width, initial-scale=1"> 
  \langle?php wp_head(); ?>
```
 <link rel="alternate" type="application/rss+xml" title="<?php echo get\_bloginfo('name'); ?> Feed" href="<?php echo esc\_url(get\_feed\_link()); ?>"> </head>

```
<?php get_template_part('templates/head'); ?> 
\ltbody \lt?php body class(); ?>>
  \langle?php
     do_action('get_header'); 
     get_template_part('templates/header'); 
  2\geq <div class="wrap container" role="document"> 
     <div class="content row"> 
       <main class="main <?php echo roots_main_class(); ?>" role="main"> 
          <?php include roots_template_path(); ?> 
      \frac{1}{2} </main > <!-- /.main -->
       <?php if (roots_display_sidebar()) : ?> 
          <aside class="sidebar <?php echo roots_sidebar_class(); ?>" role="complementary"> 
           <?php include roots sidebar path(); ?>
         \langleaside>\langle!-- /.sidebar -->
       <?php endif; ?> 
    \langlediv><!-- /.content -->
  \langlediv> \langle!-- /.wrap -->
   <?php get_template_part('templates/footer'); ?> 
</body>
```
</html>

# **Template Hierarchy**

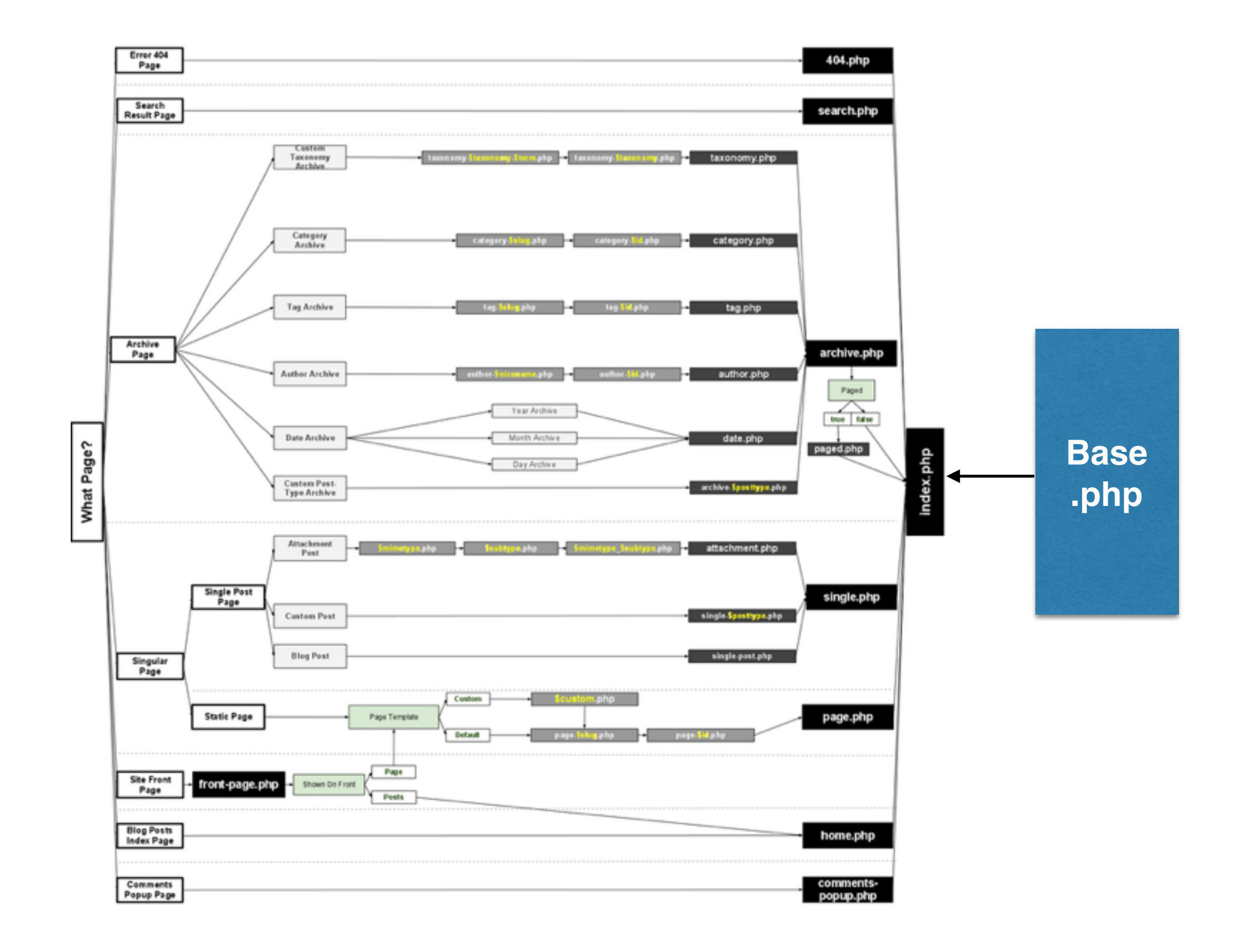

# **base.php** *—>* **locate\_template()**

# [http://roots.io/an-introduction-to-the-roots](http://roots.io/an-introduction-to-the-roots-theme-wrapper/)theme-wrapper/

[http://scribu.net/wordpress/theme](http://scribu.net/wordpress/theme-wrappers.html)wrappers.html

# Questions:  **@mattradford**

Slides: **[mattrad.uk](http://mattrad.uk)** 

# Contribute: **[github.com/mattradford/DRY-bones](http://github.com/mattradford/DRY-bones)**

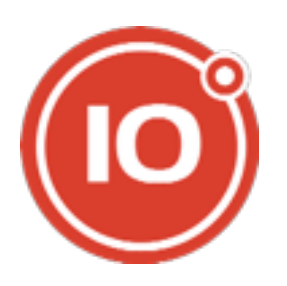

**10degrees.uk**